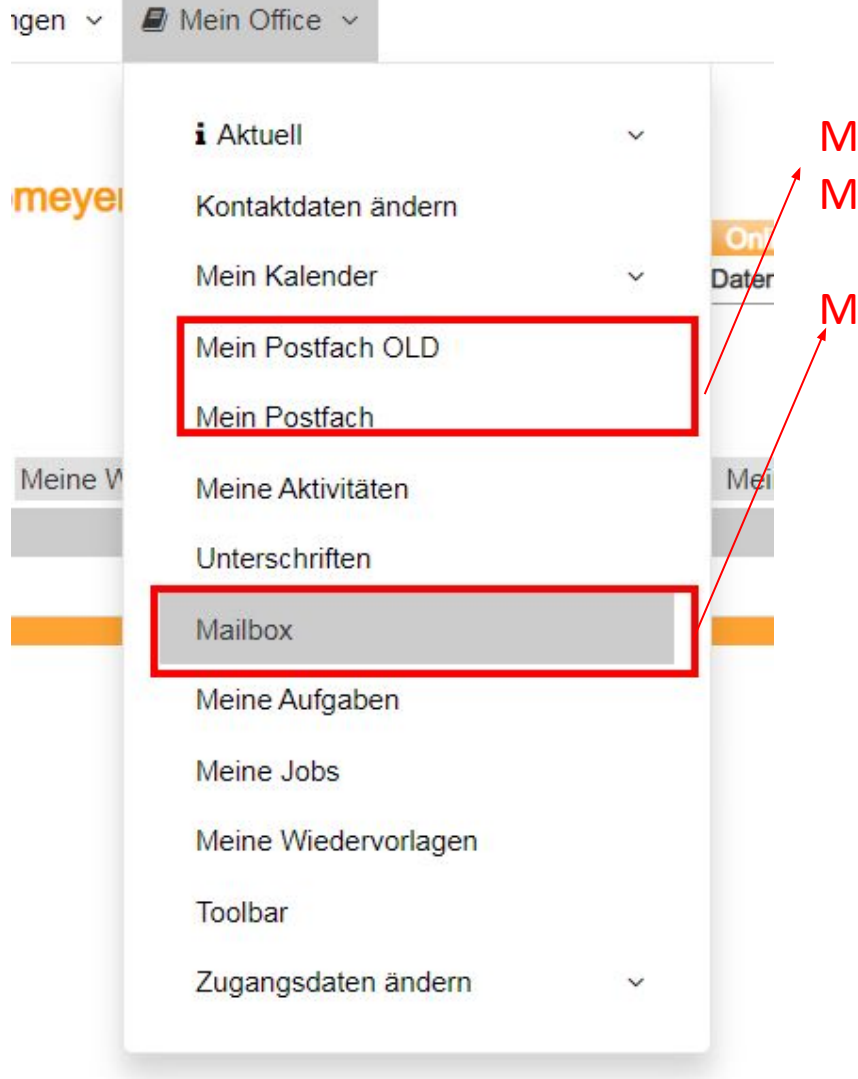

Mein Postfach OLD = "Mein Systempostfach (OLD)" oder "Mein internes Postfach" Mein Postfach = "Mein Systempostfach" oder "Mein internes Postfach"

 $M$ ailbox = "Meine E-Mails"

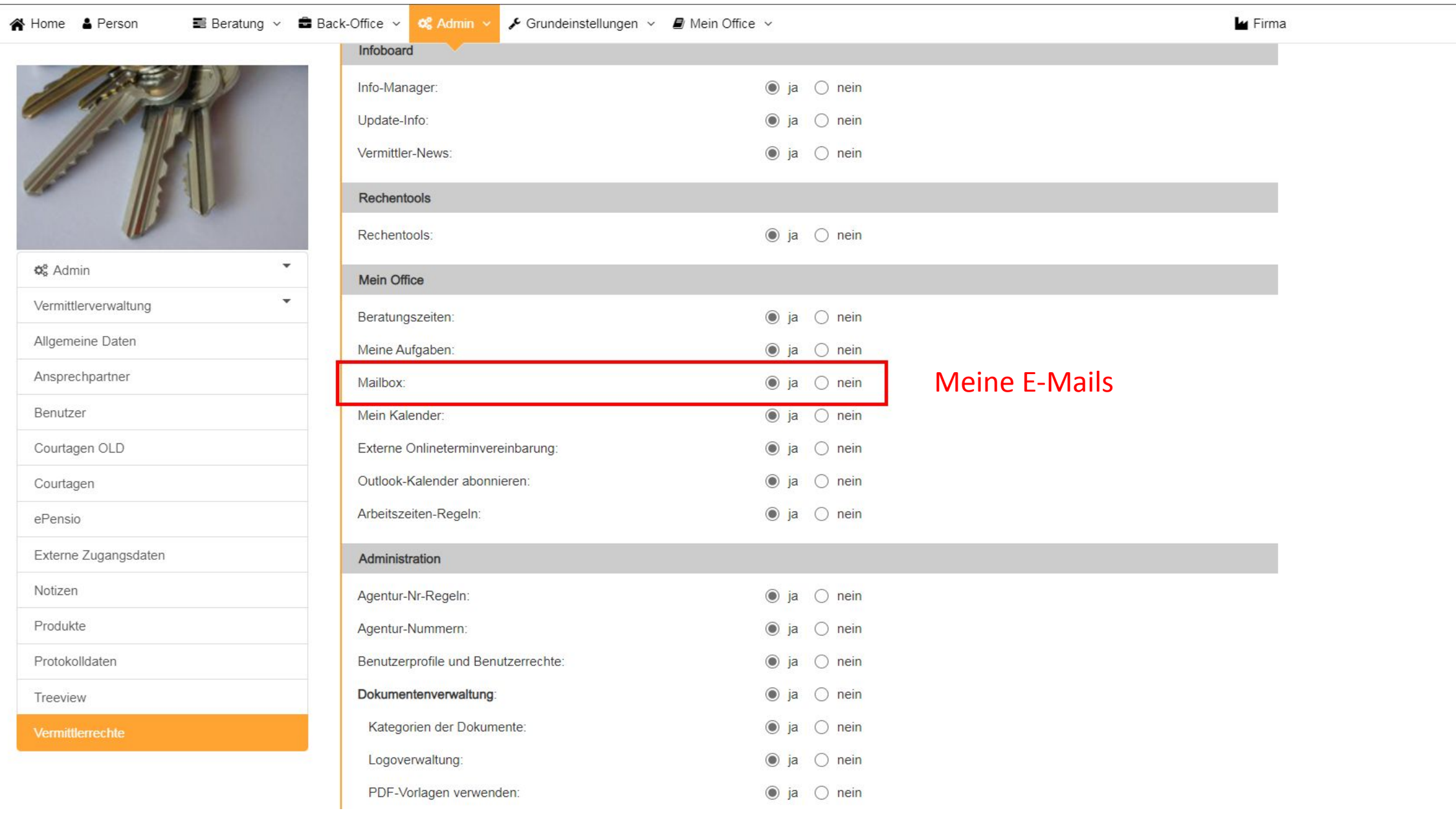

 $\Delta$ 

## E-Mail-Regeln

## E-Mail-Regeln

Hier können Sie einen E-Mail-Filter auswählen, diesen bearbeiten oder einen neuen anlegen.

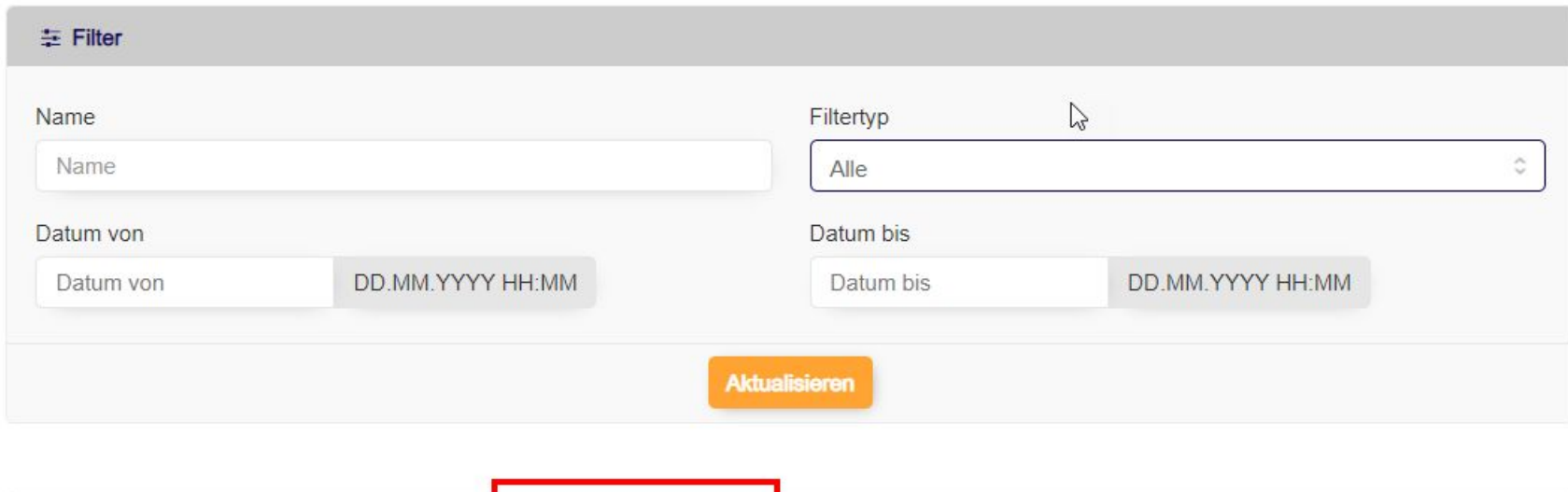

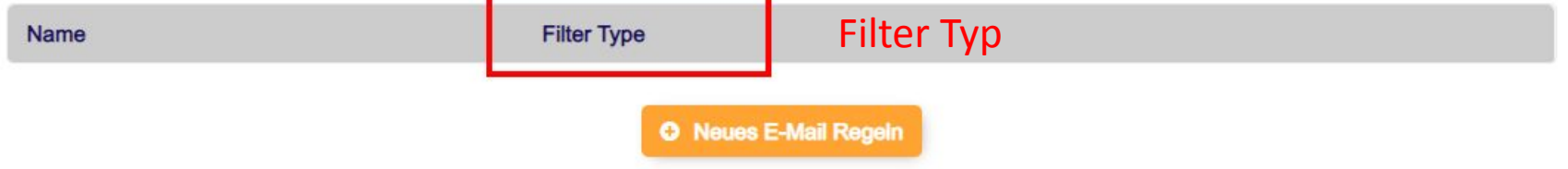

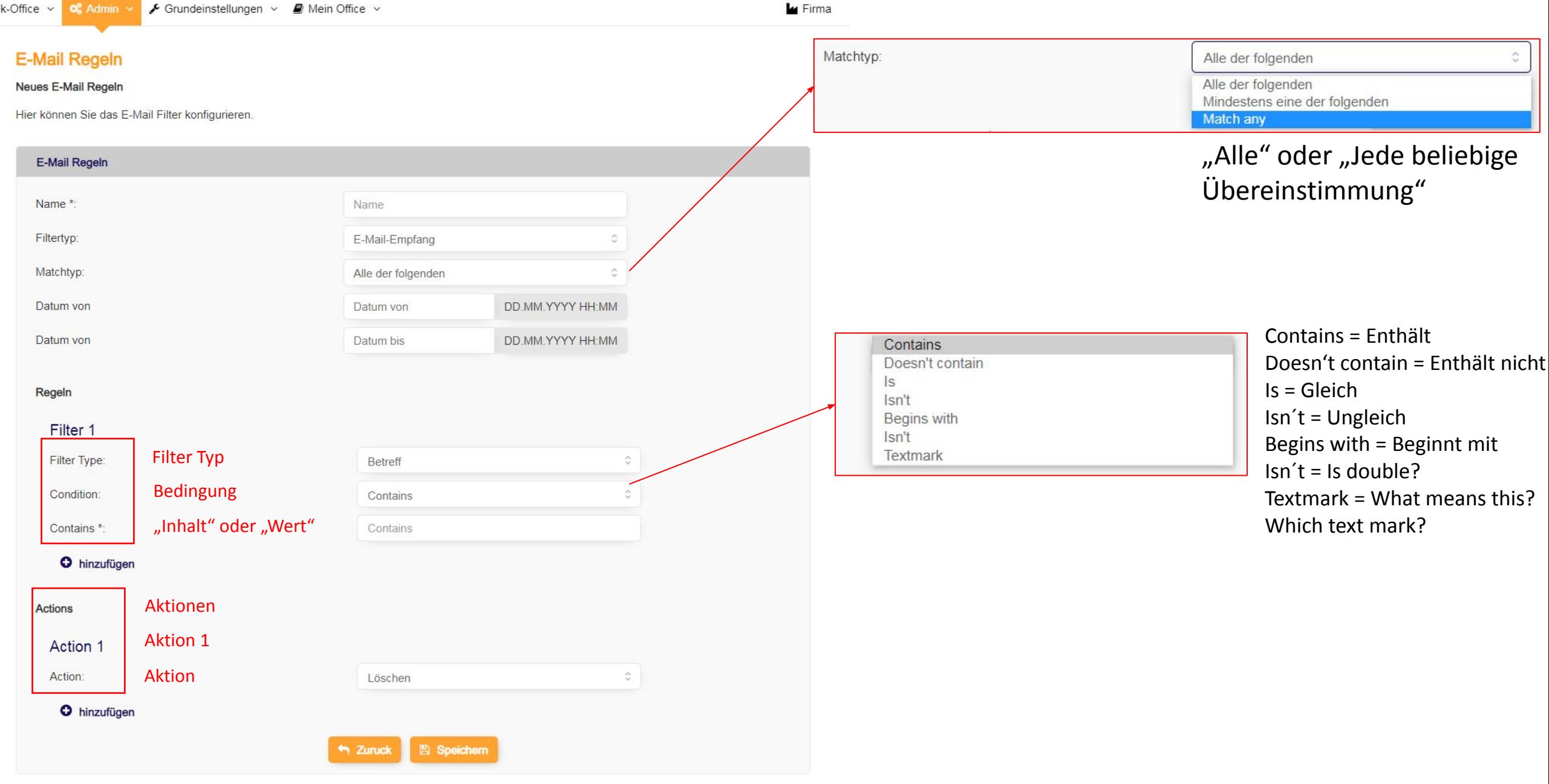

 $\blacksquare$  Mein Office  $\vee$ 

Hier können Sie ein E-Mail-Konto auswählen, dieses bearbeiten oder ein neues anlegen.

**Le** Firma

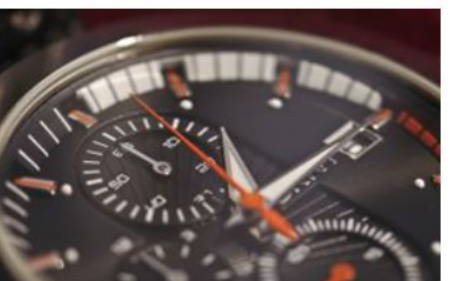

Adressarten

Anliegen

Benutzerprofil

Dokumentarten

Dokumentnamen

Einstellungen

E-Mail-Konten

ePensio

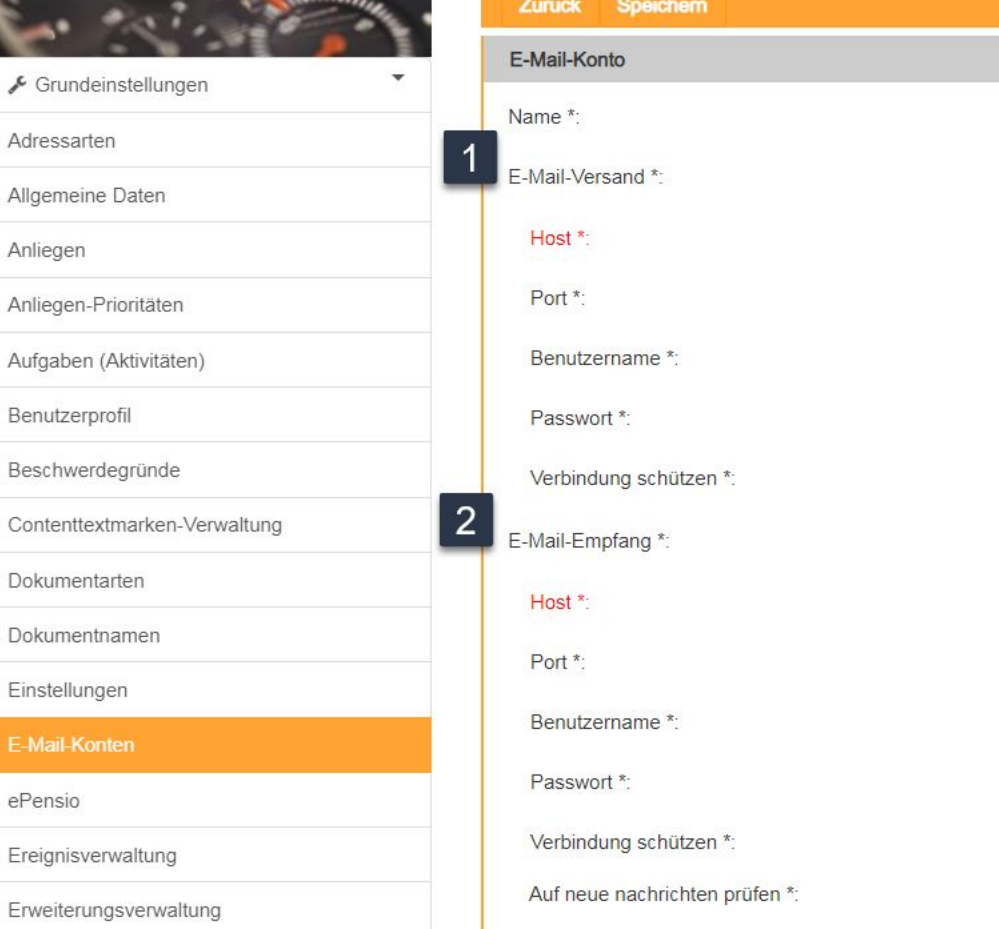

Grundeinstellungen

E-Mail-Konten

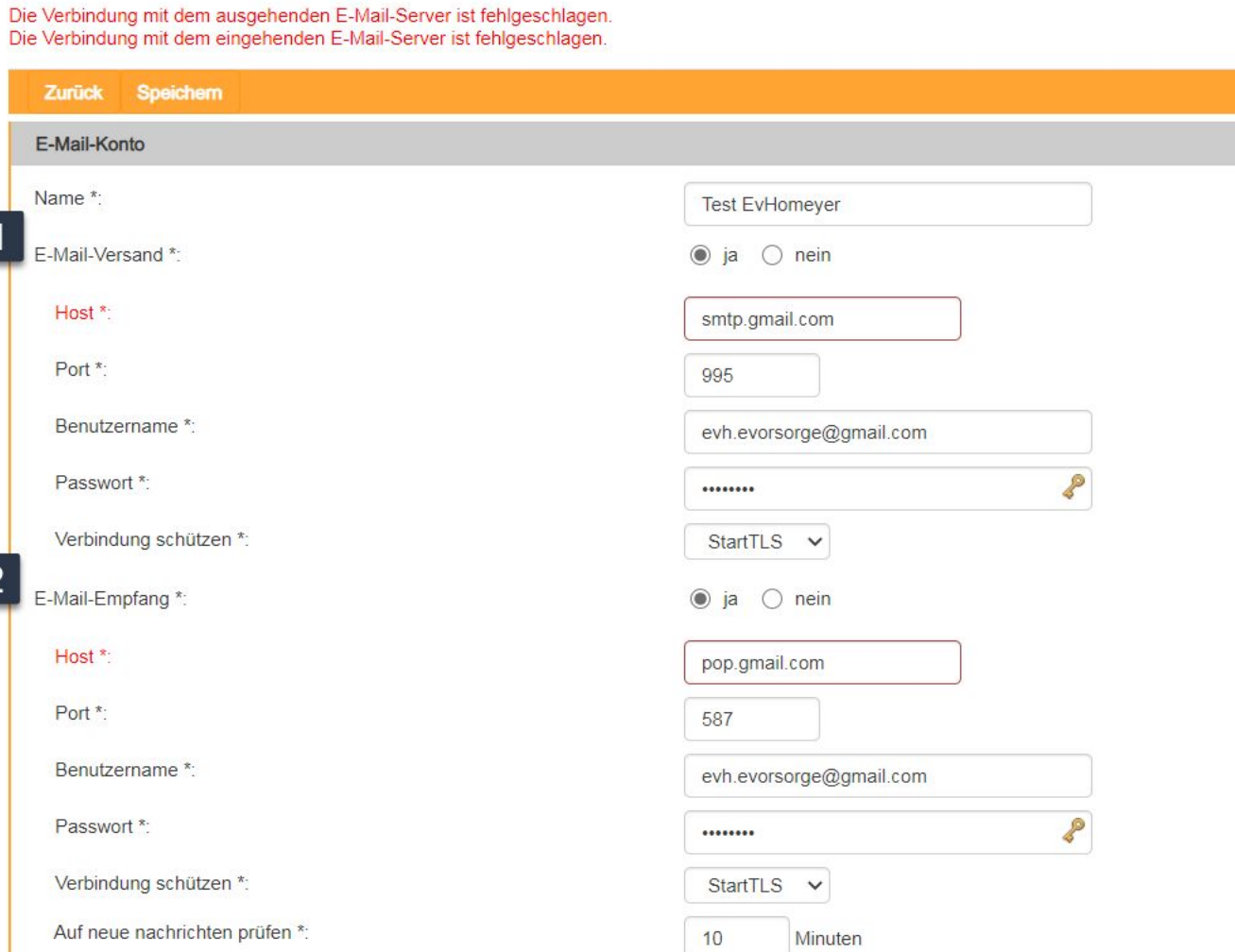

Usually, the incoming mail server is configured first and then the outgoing mail server.

Why is it different here?

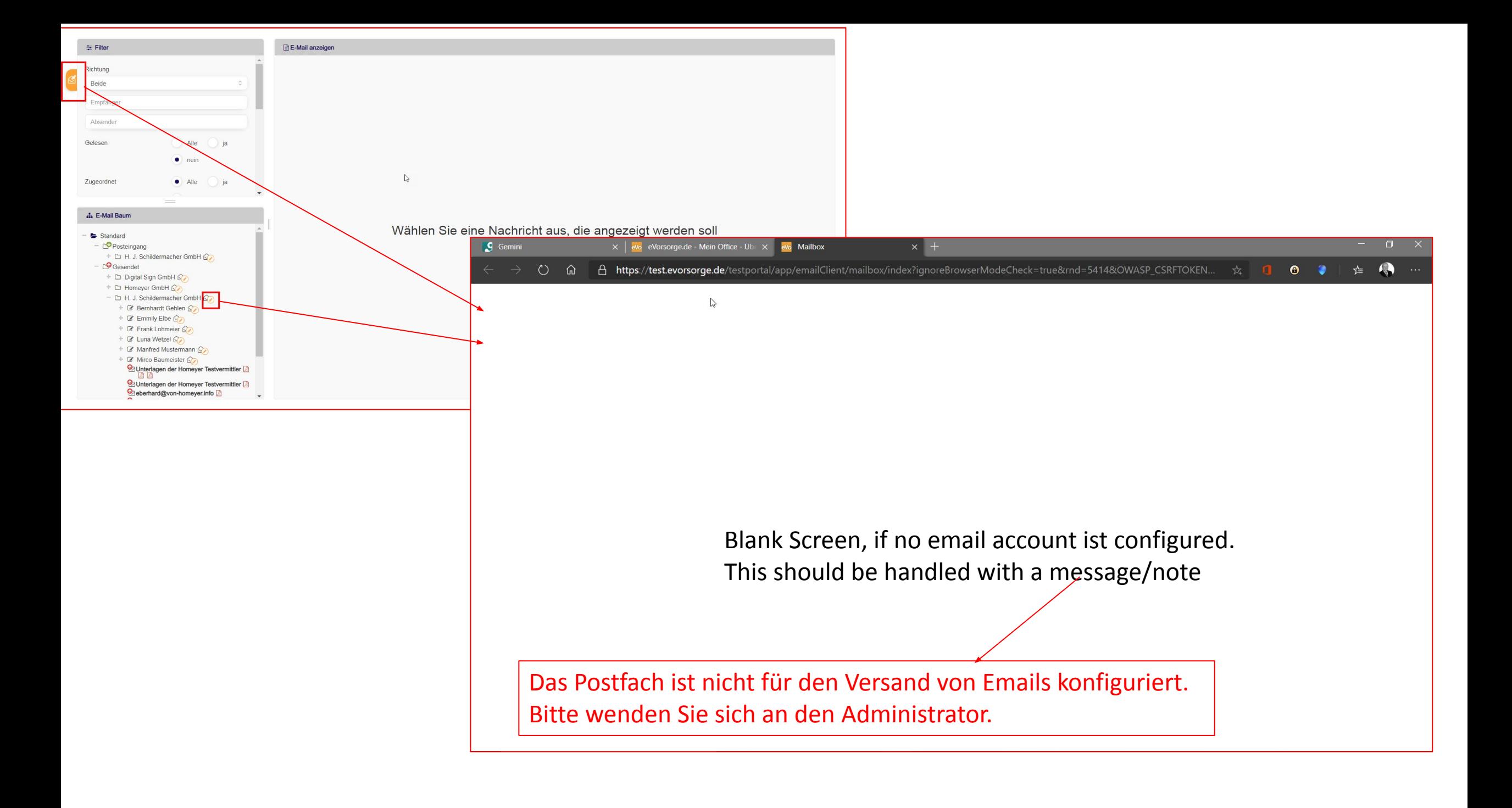

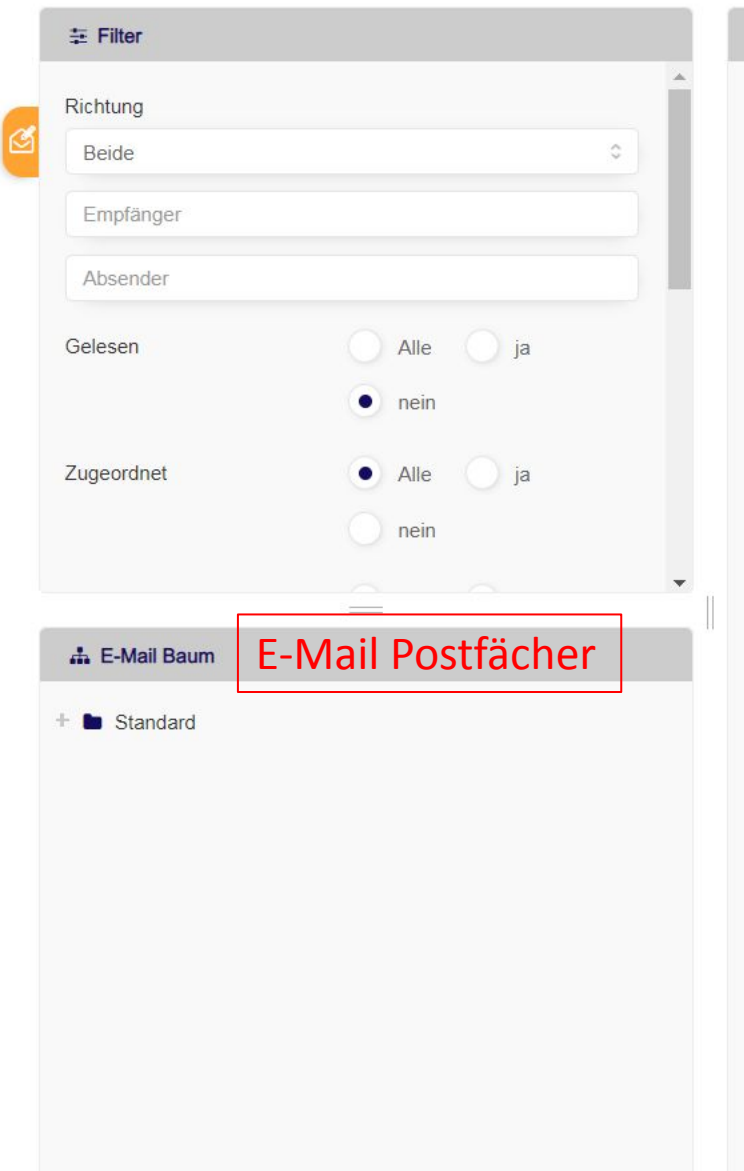

## E-Mail anzeigen

Wählen Sie eine Nachricht aus, die angezeigt werden soll

## **E-Mail anzeigen**

Vorlage:

Richtungstyp:

Art:

E-Mail von:

E-Mail an:

Verarbeitet: Verarbeitet/Zu

Betreff:

Stichwörter:

Anhänge:

Status:

Erstellungsdatum: Empfangsda

Sendedatum:

Wiedervorlage:

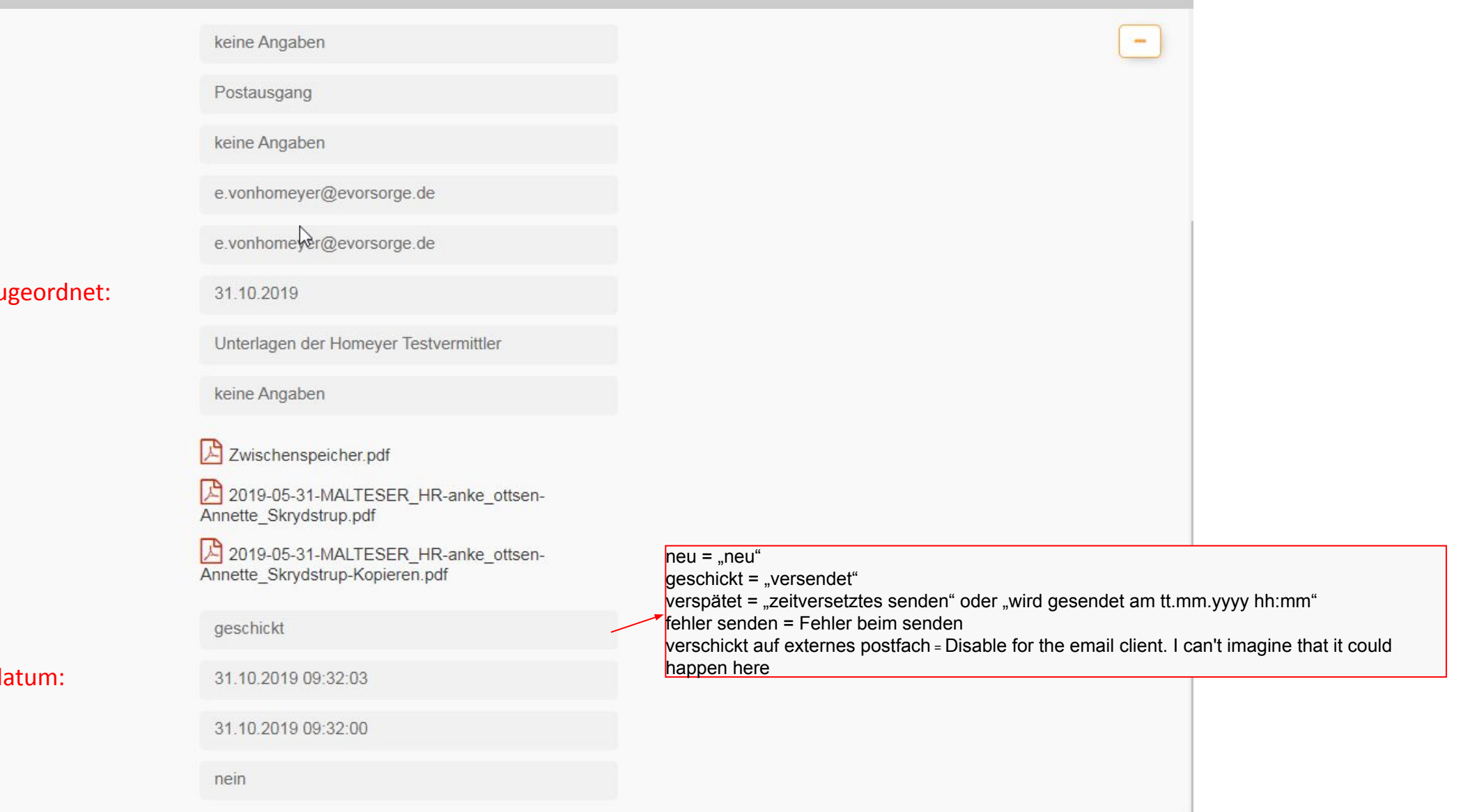